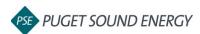

## EnergyCAP: Adding a User

| Purpose  | By the end of this job aid you will be able to add a user to your EnergyCAP account. |
|----------|--------------------------------------------------------------------------------------|
| Audience | EnergyCAP customers and PSE users.                                                   |

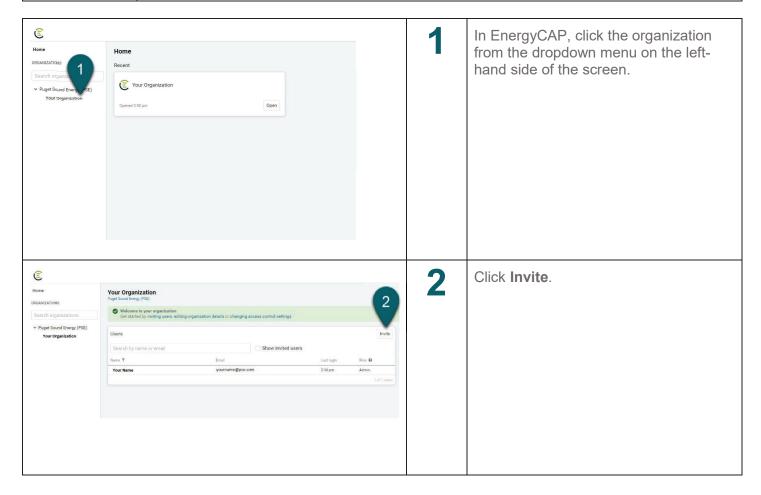

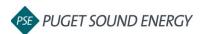

## **EnergyCAP: Adding a User, continued**

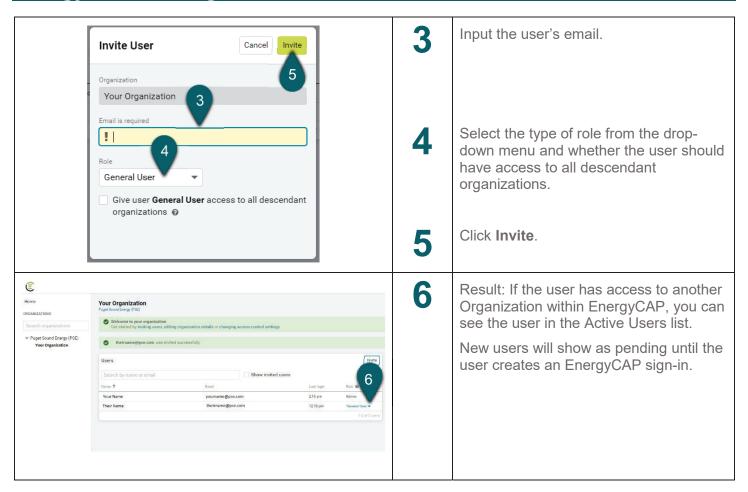